1. **Analytické riešenie:** Z navrhnutej topológie elektrického obvodu vypočítajte prúdy vo vetvách **Me**tódou **S**lučkových **P**rúdov (MSP).

# 2. **Algoritmické riešenie lineárnych algebraických rovníc** – aplikácia na príklad z Elektrotechniky:

V simulačnom jazyku Matlab napíšte program s využitím funkcií pre metódy MSP a MUN na výpočet v definovanej topológii el. obvodu na obr. 1. Skúšku správnosti, vykonajte porovnaním výsledkov obidvoch metód.

Pozn. Ak sa prúdy v danej topológii dajú vypočítať iba pomocou jednej z metód, tak skúšku riešenia vykonajte pomocou 1. KZ. (Platí pre všetky neriešené príklady.)

#### **Zadanie:**

 $R_1 = 20\Omega$   $R_2 = 20\Omega$   $R_3 = 20\Omega$   $R_4 = 20\Omega$   $R_5 = 20\Omega$  $U_1 = 20V$   $U_2 = 20V$  $R_1$  $R<sub>3</sub>$  $R_{2}$  $R<sub>5</sub>$  $R_4$  $U_1 \vert \left( \equiv \right) \qquad \vert \quad \vert \quad \vert^{R_2} \qquad \vert \quad \vert \quad \vert R_4 \qquad \vert \quad \vert \equiv \vert U_2 \vert^{2}$  $\begin{array}{cc} \mathbf{I}\mathbf{s}_1 & \begin{array}{ccc} \end{array} \\ \end{array} \begin{array}{cc} \mathbf{I}\mathbf{s}_2 \end{array} \end{array}$  $I_{\rm s_2}$ I 1 I 2 I  $^{4}$  **A**I 5 I 3

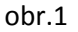

# **Analytické riešenie:**

 $s_1$ :  $Is_1$  ( $R_1 + R_2$ ) –  $Is_2 R_2 = U_1$  $S_2$ : $Is_2$ : $(R_2 + R_3 + R_4) - Is_1 R_2 - Is_3 R_4 = 0$  $s_3$ :  $Is_3$ .  $(R_5 + R_4) - Is_2 R_4 = -U_2$ 

Popis slučiek: Maticový zápis rovníc:

$$
\begin{bmatrix} R_1 + R_2 & R_2 & 0 \\ -R_2 & R_2 + R_3 + R_4 & -R_4 \\ 0 & -R_4 & R_4 + R_5 \end{bmatrix} \begin{bmatrix} I_{S_1} \\ I_{S_2} \\ I_{S_3} \end{bmatrix} = \begin{bmatrix} U_1 \\ 0 \\ -U_2 \end{bmatrix}
$$
\n
$$
\mathbf{R} \qquad \mathbf{Is} \qquad \mathbf{U}
$$

# **Rovnice obvodu:**

$$
40.Is1 - 20.Is2 = 20
$$
  
\n
$$
60.Is2 - 20.Is1 - 20.Is3 = 0
$$
  
\n
$$
-20.Is2 + 40.Is3 = -20
$$
  
\n
$$
-20.\frac{20 - 20.Is2}{40} + 60.Is2 - 20.\frac{-20 + 20.Is2}{40} = 0
$$
  
\n
$$
\frac{-20 - Is2}{2} + 60.Is2 + \frac{20 - 20.Is2}{2} = 0
$$
  
\n
$$
-10 - 10.Is2 + 60.Is2 + 10 - 10.Is2 = 0
$$
  
\n
$$
40.Is2 = 0
$$

### **Prúdy vo vetvách:**

$$
I_1 = Is_1 = 0, 5
$$
  
\n
$$
I_2 = Is_1 - Is_2 = 0, 5
$$
  
\n
$$
I_3 = Is_2 = 0
$$
  
\n
$$
I_4 = Is_2 + Is_3 = -0, 5
$$
  
\n
$$
I_5 = Is_3 = -0, 5
$$
  
\n
$$
I_6 = \frac{-20 + 20.Is_2}{40} = 0, 5
$$
  
\n
$$
I_7 = \frac{-20 + 20.Is_2}{40} = -0, 5
$$

#### **Riešenie v programovacom jazyku Matlab:**

#### Hl.program.m

%Program na vypocet prudov vo vetvach obvodu podla prilozenej schemy. %Vypocet sa uskutocnuje metodou sluckovych prudov a metodou uzlovych %napati na zaklade uzivatelom zadanych hodnot napat. zdrojov a odporov. U=input('Zadaj hodnoty nap. zdrojov vo Voltoch v tvare "[U1 U2]"\n'); %vstupne hodnoty napati R=input('Zadaj hodnoty odporov v Ohmoch v tvare "[R1 R2 R3 R4 R5]"\n'); %vstupne hodnoty odporov

```
fprintf('\n--------------------------------------------------------------')
%Metoda sluckovych prudov
I=MSP(U,R); %volanie funkcie MSP.m 
fprintf('\n--------------------------------------------------------------')
fprintf('\nPrudy vo vetvach vypocitane MSP su:[I(1) I(2) I(3) I(4)I(5)]\n')
I=I %vypis prudov 
 %skuska pomocou 1.KZ:
if -1(1) + 1(2) + 1(3) < 1e-6if -1(3) + 1(4) - 1(5) < 1e-6if -1(2) - 1(4) < 1e-6 disp('Prudy vo vetvach vyhovuju 1.KZ')
     else disp('Prudy vo vetvach nevyhovuju 1.KZ') 
     end
   else disp('Prudy vo vetvach nevyhovuju 1.KZ') 
   end
else disp('Prudy vo vetvach nevyhovuju 1.KZ')
end
fprintf('\n--------------------------------------------------------------')
%Metoda uzlovych napati
I=MUN(U,R); %volanie funkcie MUN.m
fprintf('\nPrudy vo vetvach vypocitane MUN su:[I(1) I(2) I(3) I(4)I(5)]\n')
I=I %vypis prudov 
 %skuska pomocou 1.KZ:
if -1(1) + 1(2) + 1(3) < 1e-6if -1(3) + 1(4) - 1(5) < 1e-6if -1(2) - 1(4) < 1e-6 disp('Prudy vo vetvach vyhovuju 1.KZ')
     else disp('Prudy vo vetvach nevyhovuju 1.KZ') 
     end
   else disp('Prudy vo vetvach nevyhovuju 1.KZ') 
   end
else disp('Prudy vo vetvach nevyhovuju 1.KZ')
end
return
```
# Msp.m

function I=MSP(U,R) %Vypocet prudov vo vetvach obvodu podla prilozenej schemy na zaklade %metody sluckovych prudov. %MSP => Metoda sluckovych prudov %I=MSP(U,R) %I...vektor vetvovych prudov %U...vektor napati zdrojov %R...vektor odporov

%Zostavenie rovnic MSP v maticovom tvare:  $A=[R(1)+R(2), \t-R(2), \t0;$  $-R(2)+R(4)$ ,  $R(2)+R(3)+R(4)$ , 0; 0,  $-R(4)$ ,  $R(5)+R(4)$ ;  $B=[U(1); 0; -U(2)];$ %Vypocet sluckovych prudov: A\*Is=B  $Is=A\Bigr\setminus B;$ %Vypocet vetvovych prudov:  $I(1)=Is(1);$ I(2)=Is(1)-Is(2);  $I(3)=Is(2);$ 

I(4)=Is(2)+Is(3);  $I(5)=Is(3);$ return

# **Porovnanie výsledných prúdov metód MSP a MUN:**

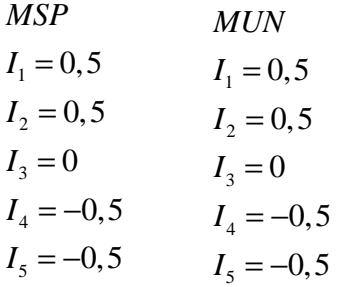